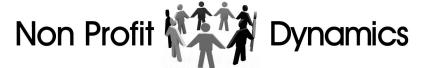

## Website Graphics Controls:

**Description:** 

Graphics:

20

21

Menu BG Image:

Menu Highlight Color:

| 1  | Calendar Highlight Color:  | Color for Calendar Dates populated.                        |
|----|----------------------------|------------------------------------------------------------|
| 2  | Calendar Lowlight Color:   | Color for Calendar Dates not populated.                    |
| 3  | Child Page BG Image:       | Image to replace color of main menu bar (child pages)      |
| 4  | Credits Font Size:         | Font size for Credits.                                     |
| 5  | Email Image:               | Image appearing in emails.                                 |
| 6  | Footer Blocks (CP):        | Extended Footer Blocks for clild pages.                    |
| 7  | Footer Blocks (HP):        | Extended Footer Blocks for home page.                      |
| 8  | Home BG Color & Percent:   | Color and Transparency settings for home page panel.       |
| 9  | HP Announcement Graphics:  | Home Page Announcement Graphics (Service Branch Seals)     |
| 10 | HP Announcement:           | Home Page Announcement copy line.                          |
| 11 | HP Footer Color & Percent: | Color and Transparency settings for home page footer panel |
| 12 | HP Rotating BG Images:     | Rotating background images on Home Page.                   |
| 13 | ICO Image:                 | Image appearing in browser url field.                      |
| 14 | Link Color:                | Default website link color.                                |
| 15 | Links/Credits Text Color:  | Color for Credits (appearing at base of every page)        |
| 16 | Masthead BG Image:         | Background Image for Transparent Masthead.                 |
| 17 | Masthead Image:            | Image for Masthead.                                        |
| 18 | Masthead Mobile Image:     | Masthead Image for Smartphones.                            |
| 19 | Menu BG Color:             | Default website menu background color.                     |

24 Page BG Color & Percent: Color and Transparency settings for child page panel.

Image to replace color of main menu bar (home page)

Default website menu highlight color.

25 Text Color: Default website text color.

Title Blocks (Bot): Titles for three copy blocks on bottom of page.
Title Blocks (Child Pages) Titles for three copy blocks on child pages.
Title Blocks (Top): Titles for three copy blocks on top of page.

29 Website BG Color: Default website background color.